#### ORACLE

### RDF Extension for Knowledge Graphs

#### **RDFn: A Backward-Compatible RDF Extension for Unasserted and Named Triples**

Souri Das, Ph.D.

Architect, Spatial and Graph, Oracle America Inc.

Dec 14, 2023

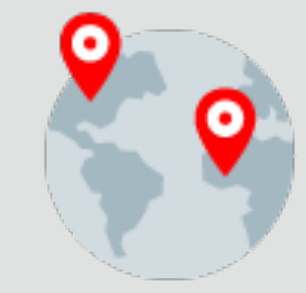

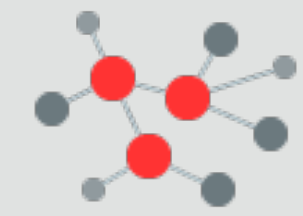

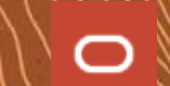

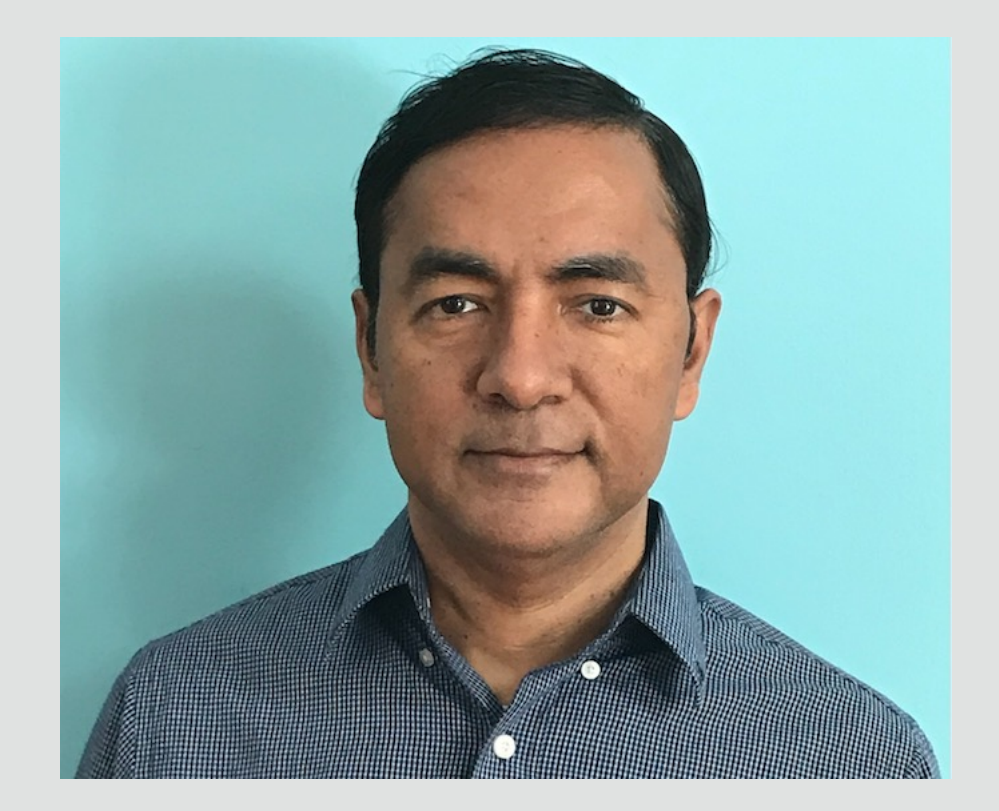

#### **Souripriya Da**

https://www.linkedin.com

**Architect and Manager** 

- Database
- **RDF Knowledge Gra**
- Property Graph

#### Education

- Ph.D., Rutgers Unive
- M.S., Vanderbilt Uni
- **B.Tech., Indian Institute**

#### Standards Activity

- W3C RDB2RDF, Edit
- W3C SPARQL 1.0 an
- W3C RDF 1.1

#### Publications in Databa

- ICDE, VLDB, EDBT, O
- Patents in Database

# RDFn (RDF with naming): Core Concepts

s  $p \rightarrow q$ 

s  $\rightarrow$  subject, p  $\rightarrow$  predicate, o  $\rightarrow$  object. (Note: Every tuple is **asserted**)

RDF (default or named) graph  $\rightarrow$  set of <s, p, o> tuples  $\vert$  RDFn (def./named) graph  $\rightarrow$  set of <s, p, o, n> tuples

n

 $t$ Name  $\mathbf{n} \rightarrow \mathbf{IR}$  in an exclusive namespace  $\ldots$ /rdfn/.

isAsserted  $\rightarrow$  true/false (an attribute of each tuple).

s  $p \leftrightarrow q$ 

Types of tuples in RDFn: (asserted or unasserted) RDF triples (rdft:), custom-named (custom:), auto-named (auto:)

#### **custom-named** tuple

- The tName (tuple name), n, is an IRI in an exclusive namespace for custom names, …/rdfn/custom/ (We use custom: as the prefix in the examples here.)
- The RDF data creator provides the tName IRI.
- The same custom name may be used for multiple tuples, thus allowing making statements about a set of tuples possibly belonging to multiple graphs.

#### **auto-named** tuple

- The tName (tuple name), n, is an IRI in the exclusive namespace for auto-gen. names, …/rdfn/auto/. (We use auto: as the prefix in the examples here.)
- The tName for a triple in RDF (default or named) graph g is automatically generated using s, p, o, and g.
- The generated tName is unique in the RDF dataset.
- Users may refer to tName using locally unique **alias**.

RDFn**:** RDF (back.-compatible: asserted triple) + tName (edge-as-endpoint; custom-name for multi-edge) + unasserted

SPARQLn**:** SPARQL (back.-compat.) + tName IRI/var; isAsserted, isRDF/isAuto/isCustom (annotation; rdf/auto/custom? un/asserted?)

# RDFn: Cheat Sheet for Data Loading

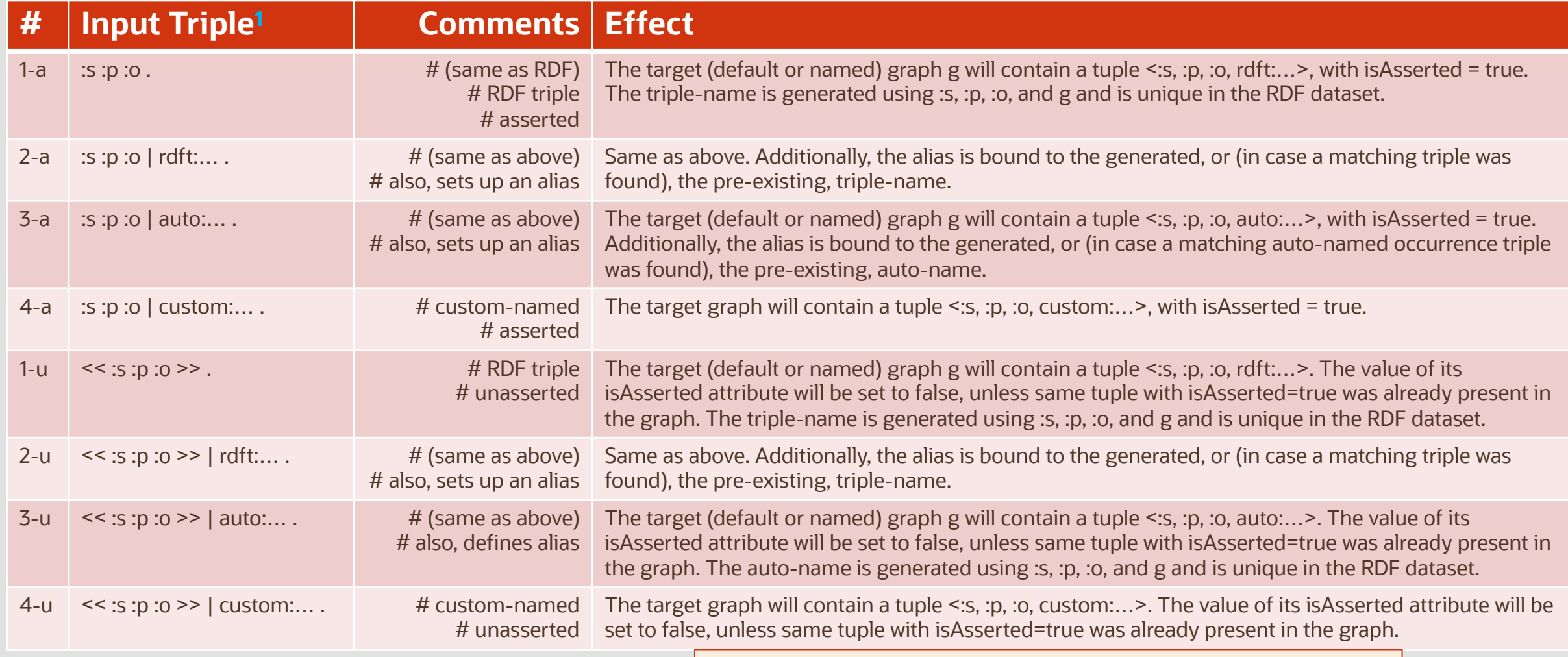

<sup>1</sup> Note: For RDF triples and auto-named triples, user's input only specifies the aliases (as placeholders: rdft:…, auto:…), not the actual names.

# RDFn: Cheat Sheet for Query

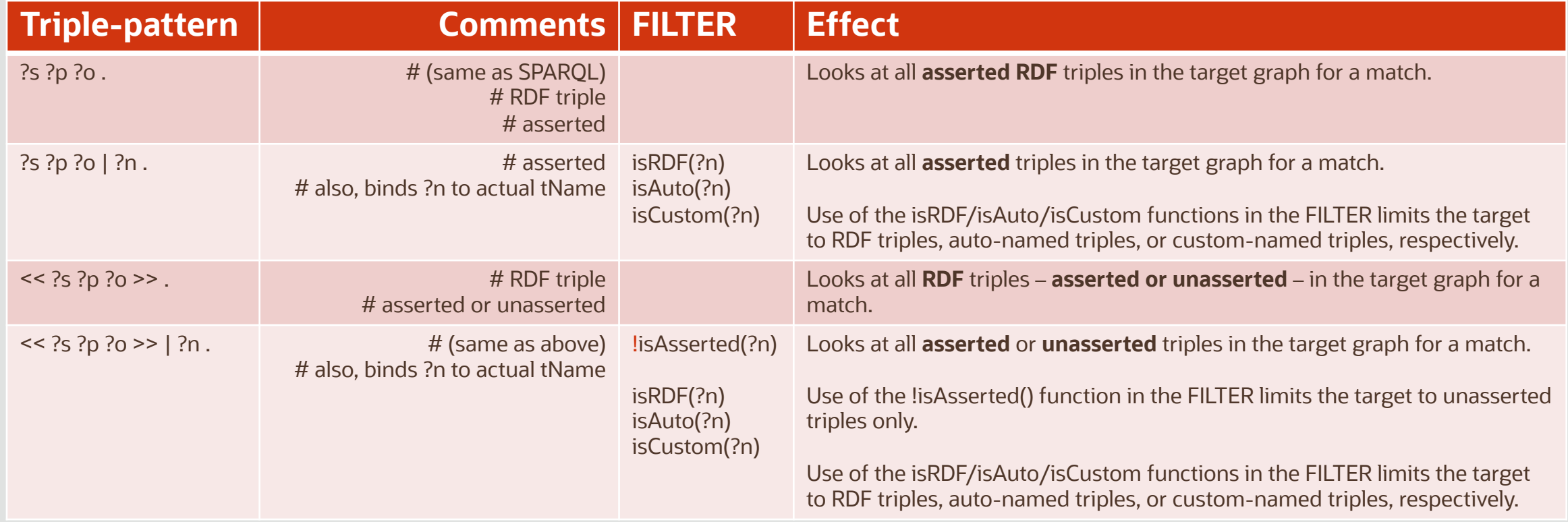

# RDFn Data Loading: in Batches, over Time

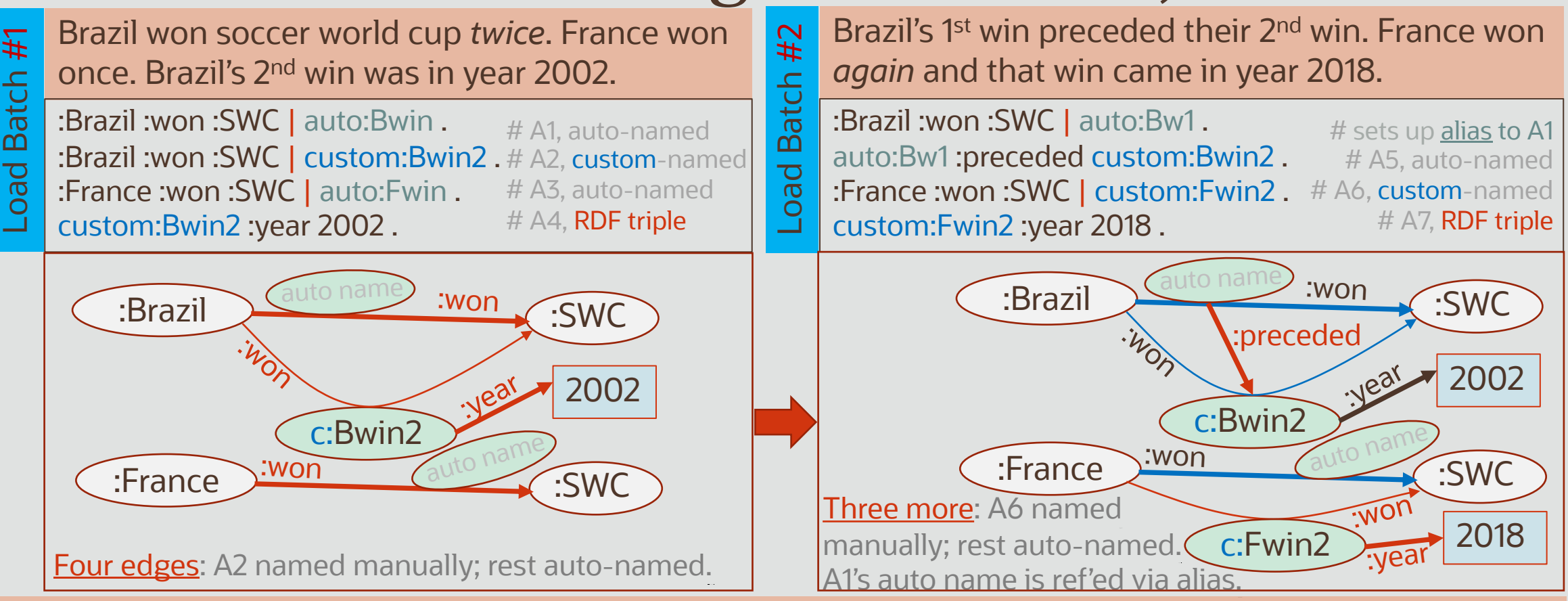

**Note**: The following *first-time changes in #2* were accommodated just by adding new edges. No deletions.

- 1. A1 is used as an endpoint as *subject* in A5. Its auto-gen. tName (created during #1) is ref'ed via *alias*.
- 2. A3 became part of a multi-edge, { A3, A6 }. User supplied an *IRI* as unique tName for new triple A6.

# SPARQLn Queries Remain Valid Throughout

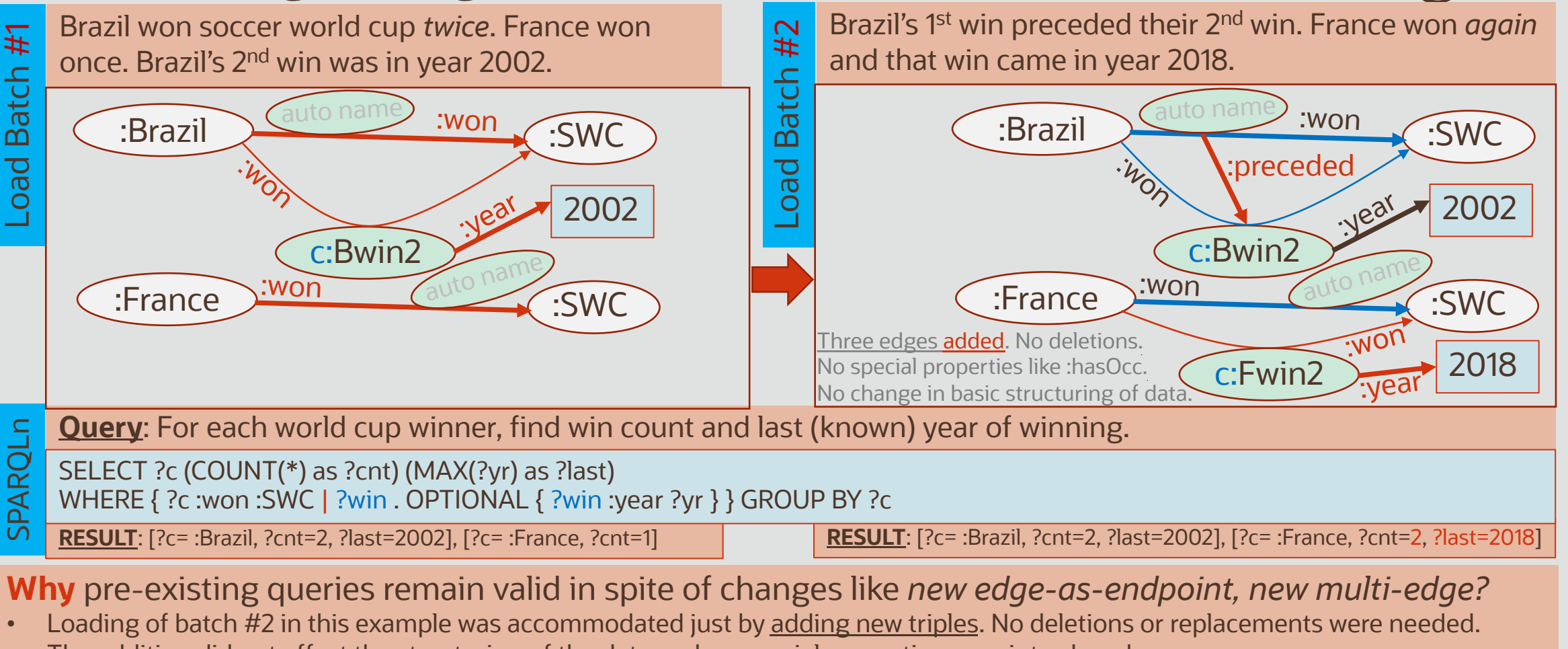

- The addition did not affect the structuring of the data and no special properties were introduced.
- Adding a new edge parallel to an existing edge simply involved adding a triple with the same s-p-o, but a (new) custom-name.
- Adding a new edge-as-endpoint simply involved using the name of the triple as the subject (source) of the new triple (edge).

## RDFn vs. RDF-star (1): Multi-Edge Handling

**Data**: Cleveland served as the President for *two* (non-consecutive) terms: 1885-1889 and 1893-1897.

-star

:Cleveland :POTUS :servedAs servedAs 1893 1885 1889 :from :to :from **:Cleveland** :servedAs :POTUS | (auto:term1, custom:term2) . auto:term1 :from 1885 ; :to 1889 . custom:term2 :from 1893 ; :to 1897 . RDFn auto name

• When new data comes in about Cleveland's second term, a new custom-named :servedAs triple is created, and the custom-name is used as the subject for adding info about the from/to year for that term.

:term2

:to 1897

• Both minimizes triple count and maintains uniformity of representation.

Copyright © 2023, Oracle and/or its affiliates. All rights reserved.

**:Cleveland** :servedAs :POTUS {| :hasOccurrence :term1, :term2 |} . :term1 :from 1885 ; :to 1889 .  $\bullet$  triples  $\boxed{\perp}$  :term2 :from 1893 ; :to 1897 .  $\qquad \qquad$  7 triples

#### RDF **Scheme 1: Always Use :hasOccurrence**

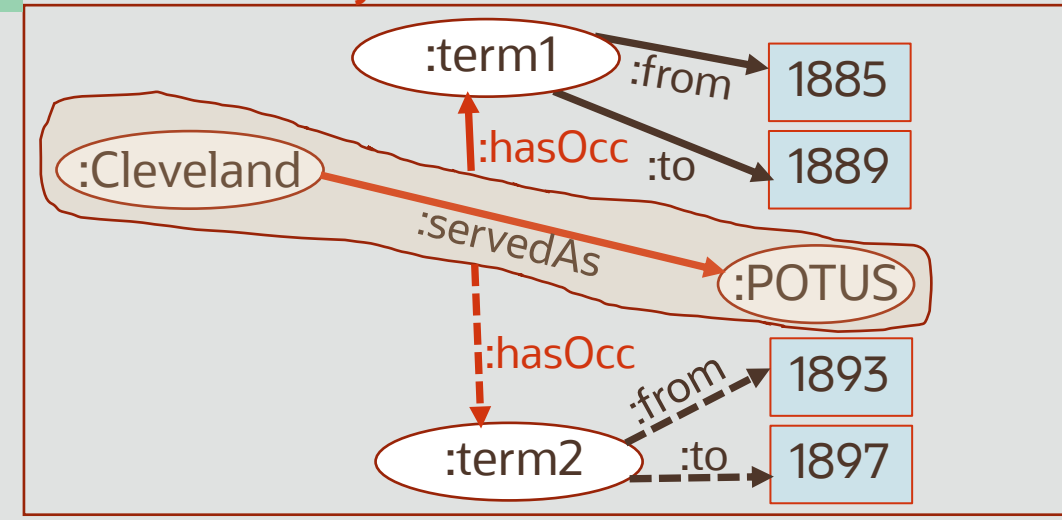

- Even info about Cleveland first term is modeled using the :hasOccurrence property. Thus, when new data comes in about Cleveland's second term, a new :hasOccurrence triple is created to represent this info and so on.
- Provides uniformity of representation but increases number of triples.

## RDFn vs. RDF-star (2): Multi-Edge Handling

**Data**: Cleveland served as the President for *two* (non-consecutive) terms: 1885-1889 and 1893-1897.

-star

RDFn

**:Cleveland** :servedAs :POTUS | (auto:term1, custom:term2) . auto:term1 :from 1885 ; :to 1889 . custom:term2 :from 1893 ; :to 1897 .

:Cleveland :POTUS :servedAs servedAs :term2 1893 :to 1897 1885 1889 :from :to :from auto name

- When new data comes in about Cleveland's second term, a new custom-named :servedAs triple is created, and the custom-name is used as the subject for adding info about the from/to year for that term.
- Both minimizes triple count and maintains uniformity of representation.

**:Cleveland** :servedAs :POTUS {| :from 1885 ; :to 1889 ; :hasOccurrence :term2 |} . **6 triples**  $\frac{1}{\mu}$  :term2 :from 1893 ; :to 1897 . **6 triples** 

RDF

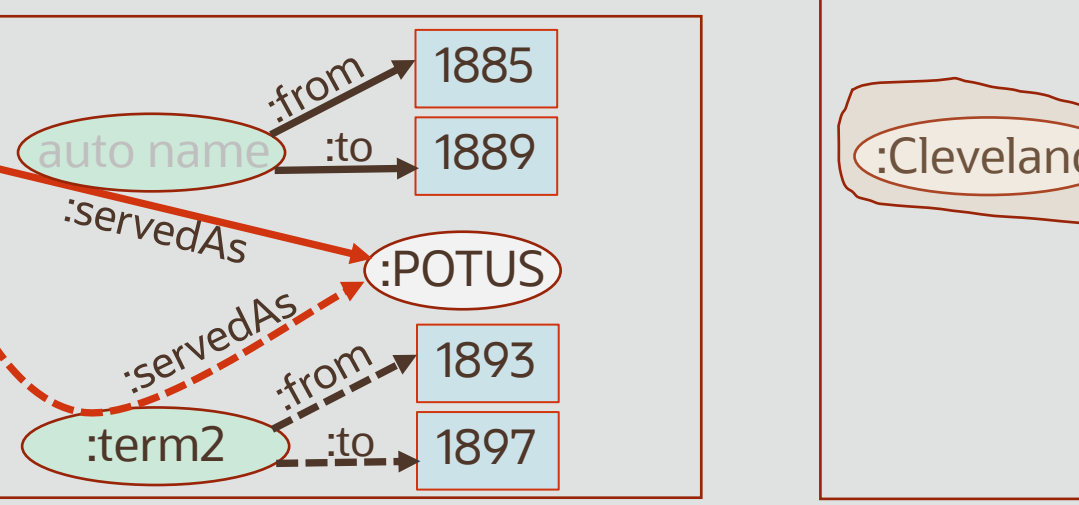

**Scheme 2: Multi-Edge-only Use of :hasOccurrence**

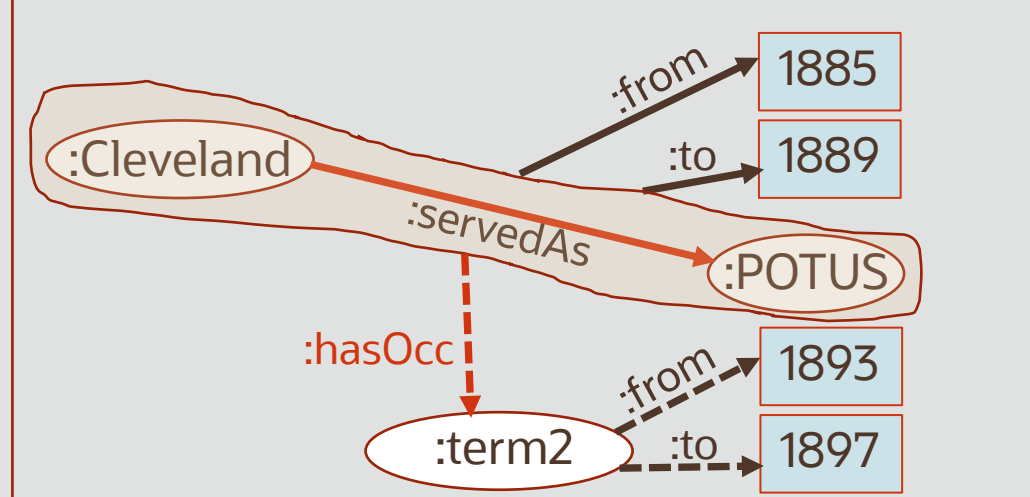

- When new data comes in about Cleveland's second term, a :hasOccurrence triple is created to represent this info and the occurrence IRI is used as the subject for adding info about the from/to year for that term.
- Minimizes triple count but loses uniformity of representation.

## RDFn vs. *always-using* :hasOcc in RDF-star

**Data**: Consecutive term info for 44 US Presidents. (Total terms = 45: Cleveland had *two* non-consecutive terms.)

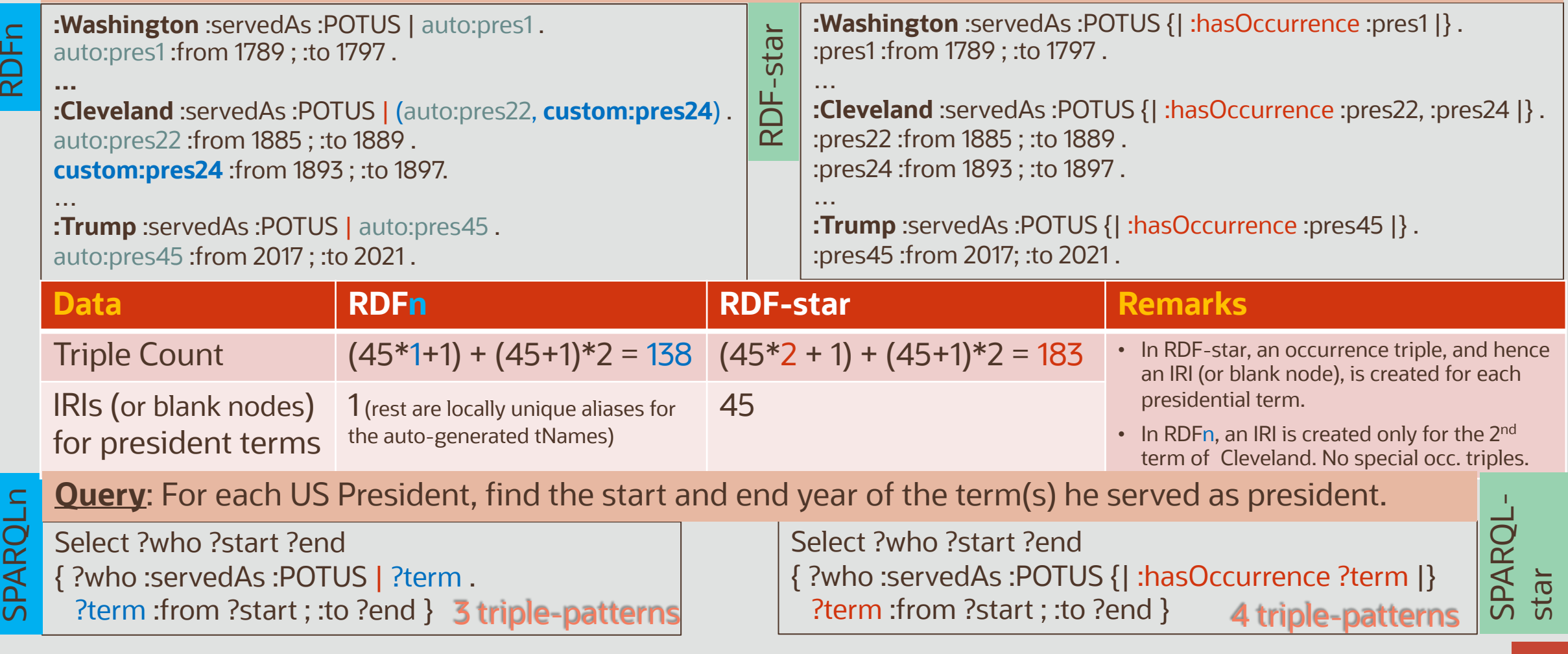

### RDFn vs. *multi-edge-only* :hasOcc in RDF-star

**Data**: Consecutive term info for 44 US Presidents. (Total terms = 45: Cleveland had *two* non-consecutive terms.)

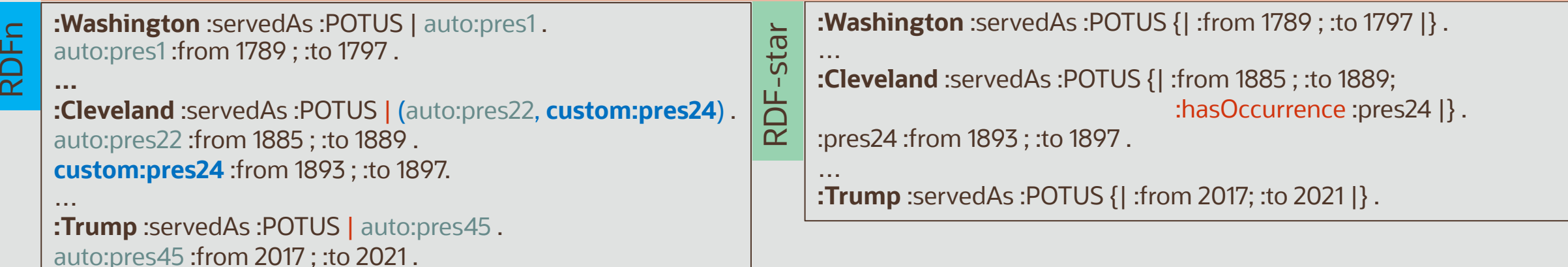

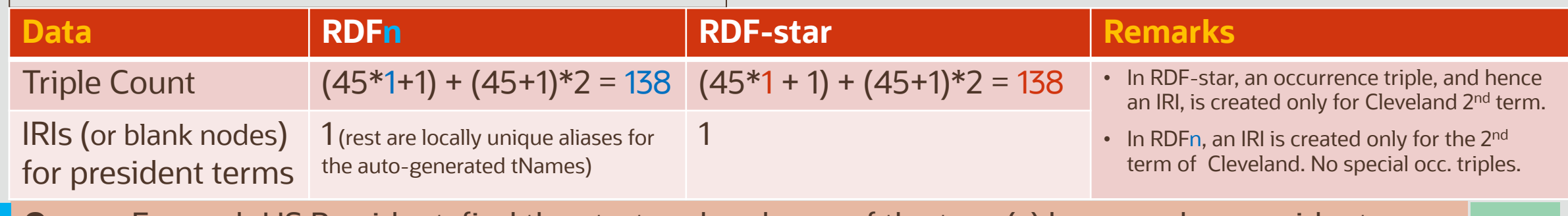

**Query**: For each US President, find the start and end year of the term(s) he served as president.

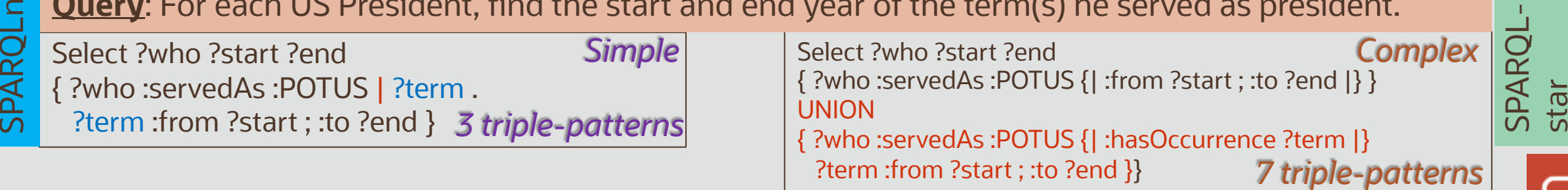

Copyright © 2023, Oracle and/or its affiliates. All rights reserved.

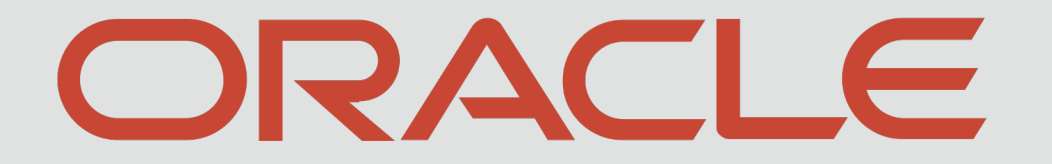

**THE REAL PROPERTY OF PERSONS AS**